## **Insight ARM extension library calls**

This section includes the following topic:

[About the Insight ARM extension dynamic library](#page-0-0)

## <span id="page-0-0"></span>About the Insight ARM extension dynamic library

The Insight ARM extension dynamic library uses several configuration parameters which are stored in a shared memory segment. To find the shared memory, some environment variables must be defined for the Add-on AppTier application instance. This method passes some parameters to the Insight ARM extension dynamic library which runs inside the Add-on AppTier application. Additional configuration details, for example: the communication port (between the Insight ARM extension dynamic library and the Insight SDK Collector), the log file and log level are found in the shared memory.

The following table describes the three groups of internal ARM calls.

## **Table B-1** Groups of internal ARM calls

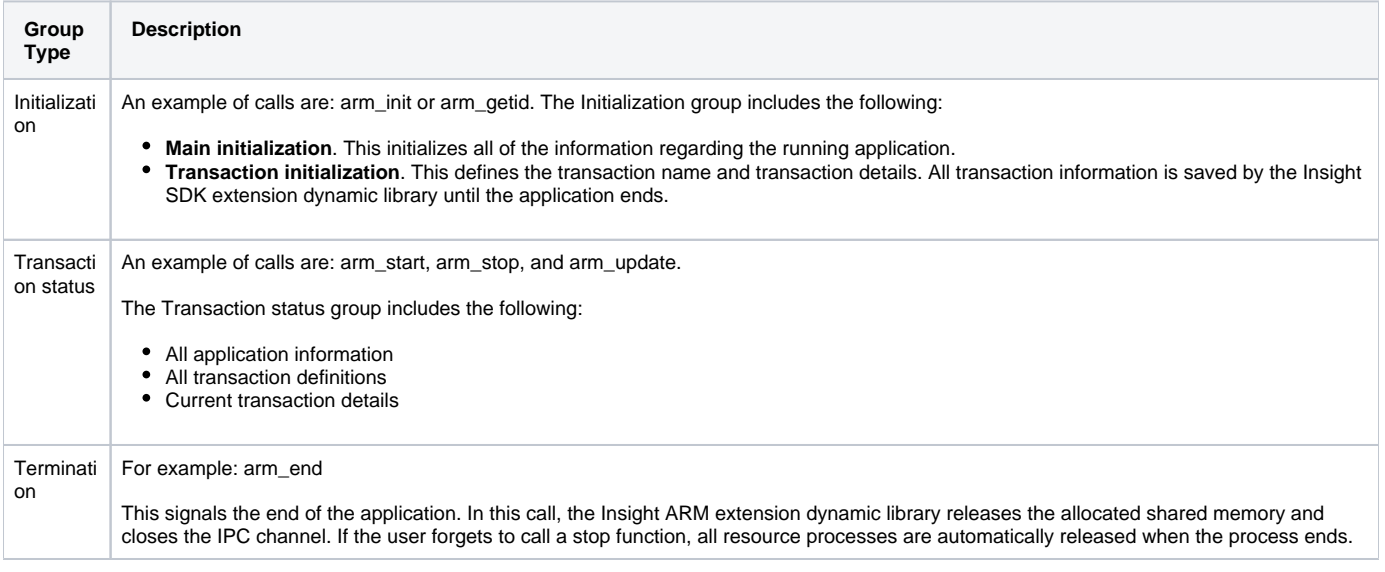

Each transaction status event is sent to the Insight SDK Collector.

The following are transaction function calls:

- **Transaction start (arm\_start call)**. It is called by the application at the start of each transaction.
- **Transaction stop (arm\_stop call)**. It is called by the application at the end of each transaction.
- **Transaction update (arm\_update call)**. The application can call any time after transaction start and before transaction stop for any transaction.

The Insight ARM extension dynamic library passes transaction status to the Insight SDK Collector (psi\_sdk\_poll process).

The following are transaction status information properties:

- ARM application name
- ARM user name
- ARM transaction name
- ARM transaction ID
- ARM transaction status (sent during stop status)
- ARM correlation ID
- Timestamp
- User metrics
- User additional buffer

All of the properties are sent in the following format:

property\_name1=value1, property\_name2=value2

**[IDERA](#) | [Products](#) | [Purchase](#) | [Support](#) | [Community](#) | [Resources](#) |[About Us](#) | [Legal](#)**